# **REST API Documentation**

## REST API

Put all endpoints on secure channel

### **Jobs**

Jobs are the submission to computing resources.

job\_id: it's an unique id of an instance of published CI workflow. It's different from queue id from HPC

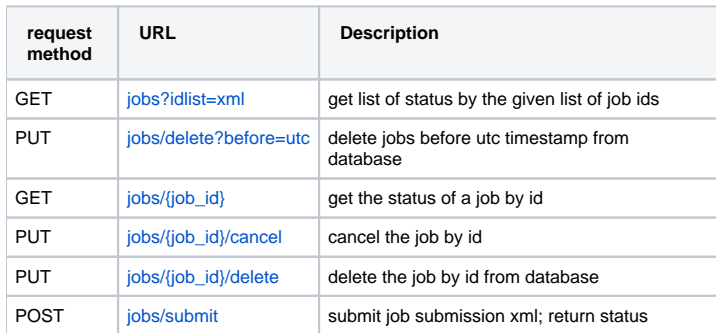

### **Deprecated - Users**

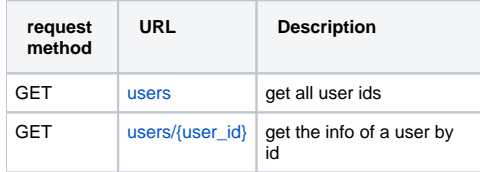

#### **Deprecated - Workflows**

Workflows are the predefined analysis workflows which are registered at repository.

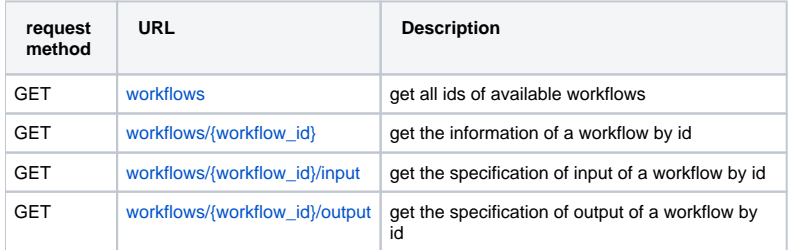